### **BAB III**

# **METODOLOGI**

# **3.1 Lokasi Studi**

Lokasi Bandar Udara H.AS. Hanandjoeddin terletak di jalan Jenderal Sudirman Km 15,7 Desa Buluh Tumbang, Kota Tanjungpandan, Kabupaten Belitung, Provinsi Kepulauan Bangka Belitung. Bandara ini terletak pada koordinat geografis 2°45'18,929'' Lintang Selatan dan 107°45'19,070'' Bujur Timur atau pada koordinat bandar udara  $X = 20.000$  meter dan  $Y = 20.000$  meter di mana sumbu X berhimpit sumbu landas pacu yang mempunyai azimuth 356°15'58,0271'' dan sumbu Y melalui ujung landas pacu 36 tegak lurus sumbu X. Bandara ini memiliki lahan seluas 416,2 Ha dan lahan ex TNI 11,8 Ha.

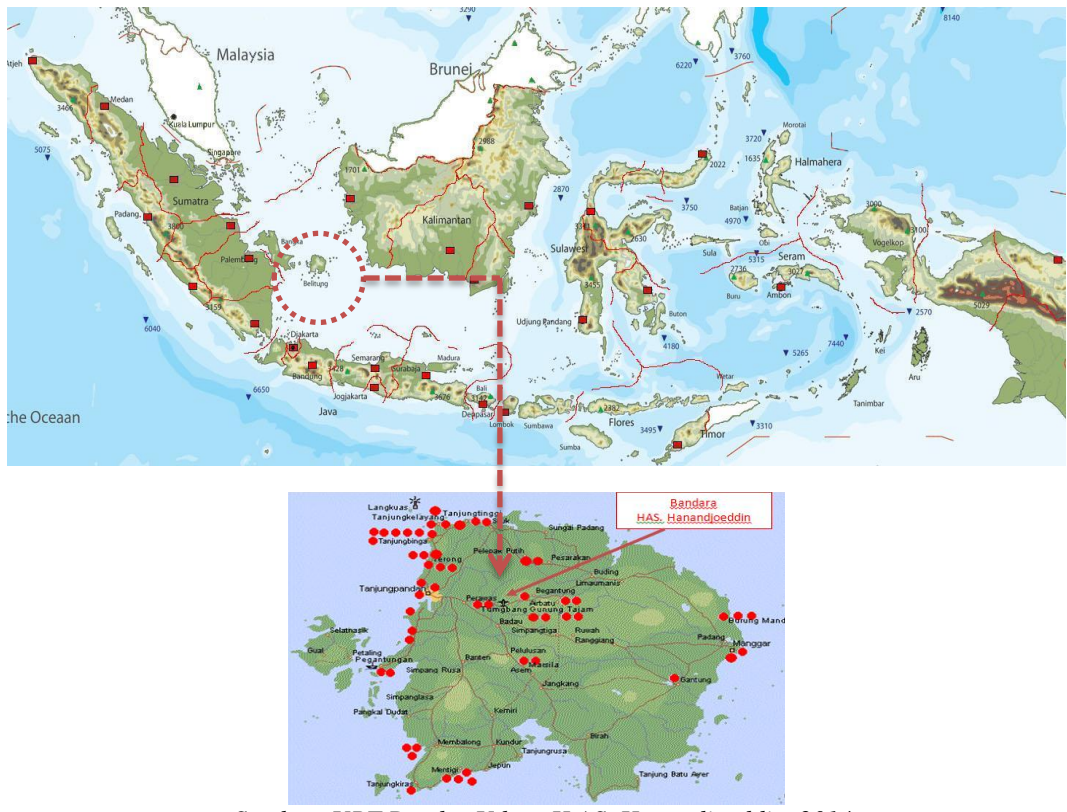

 *Sumber: UPT Bandar Udara H.AS. Hanandjoeddin, 2014*

**Hairul Azhar, 2014** *kajian kapasitas terminal penumpang dan apron bandar udara h.as. hanandjoeddintanjungpandan*  Universitas Pendidikan Indonesia **|** repository.upi.edu | perpustakaan.upi.edu

70

Gambar 3.1 Lokasi Studi

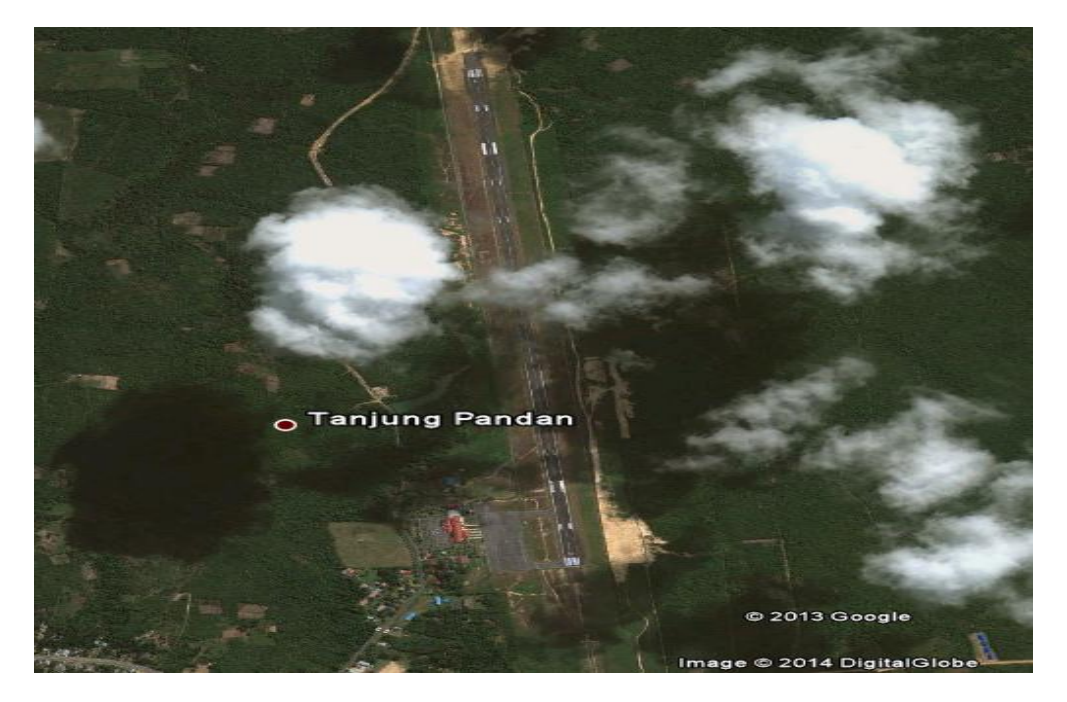

 *Sumber: Google earth, 2014*

Gambar 3.2 Bandar Udara H.AS. Hanandjoeddin

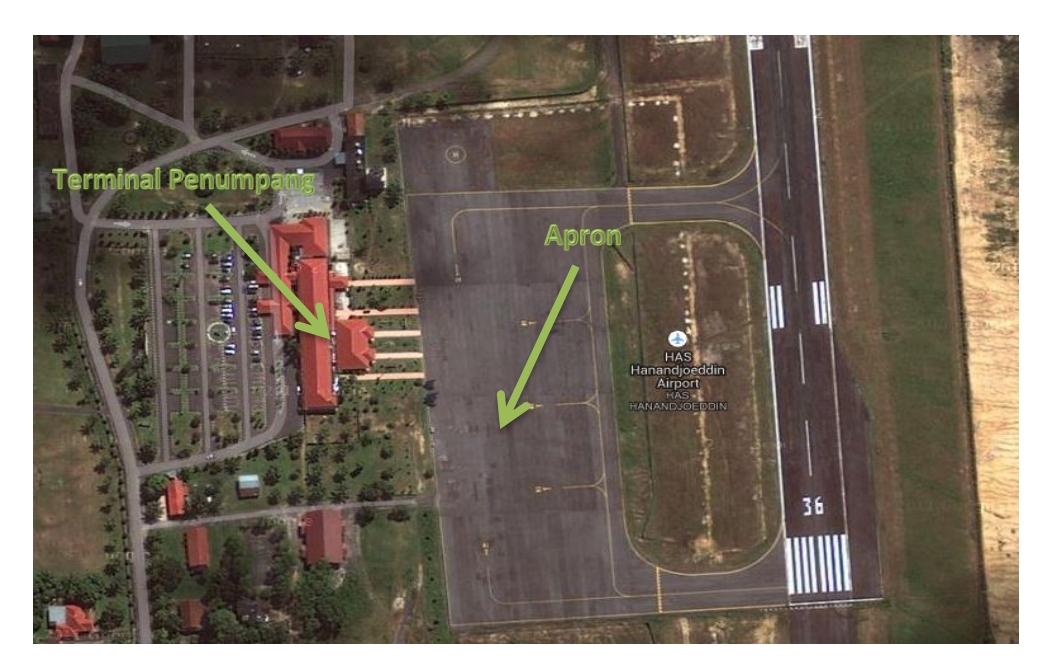

 *Sumber: Google earth, 2014*

Gambar 3.3 Terminal Penumpang dan Apron Bandar Udara H.AS. Hanandjoeddin

**Hairul Azhar, 2014** *kajian kapasitas terminal penumpang dan apron bandar udara h.as. hanandjoeddintanjungpandan*  Universitas Pendidikan Indonesia **|** repository.upi.edu | perpustakaan.upi.edu

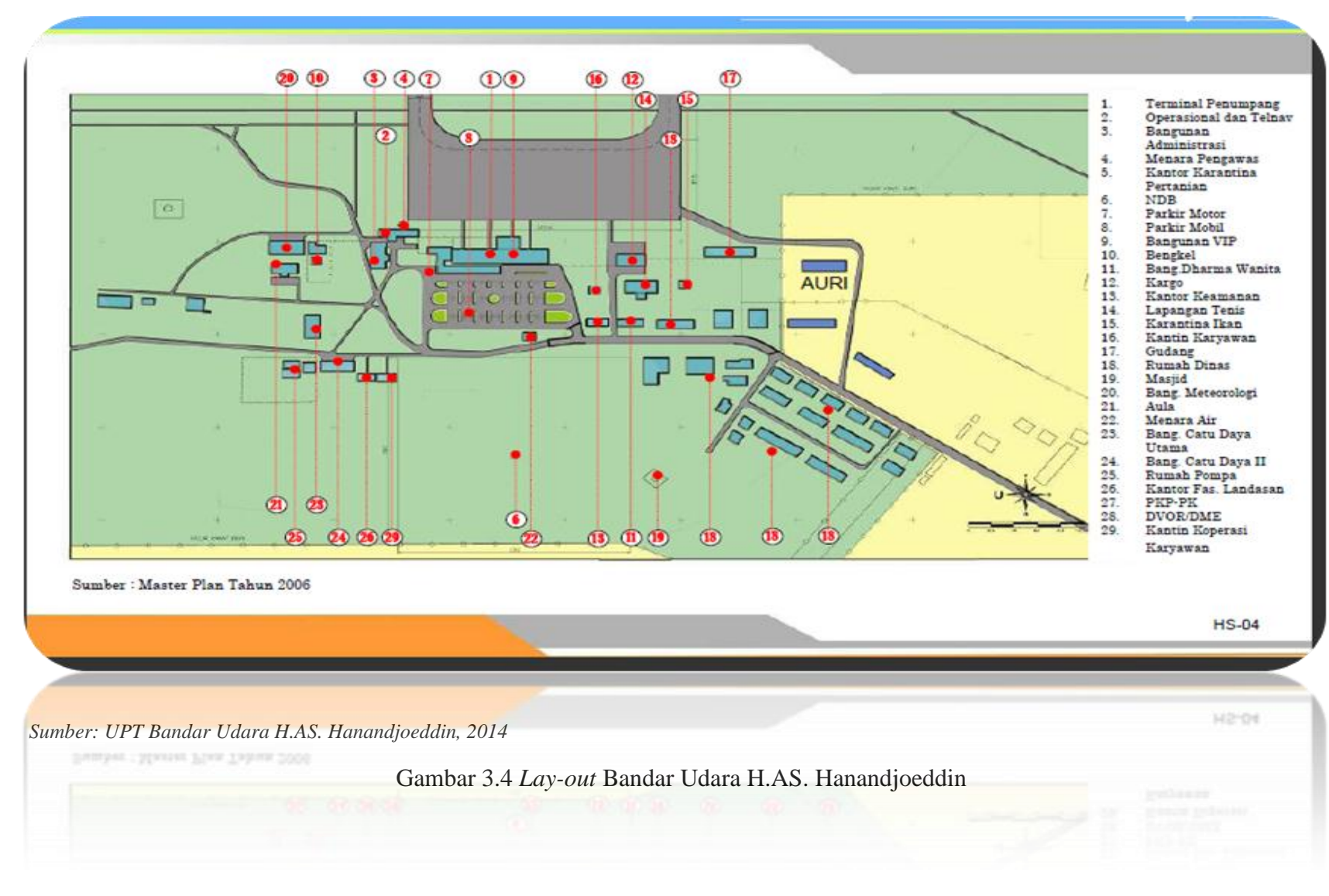

**Hairul Azhar, 2014** *kajian kapasitas terminal penumpang dan apron bandar udara h.as. hanandjoeddin-tanjungpandan*  Universitas Pendidikan Indonesia **|** repository.upi.edu | perpustakaan.upi.edu

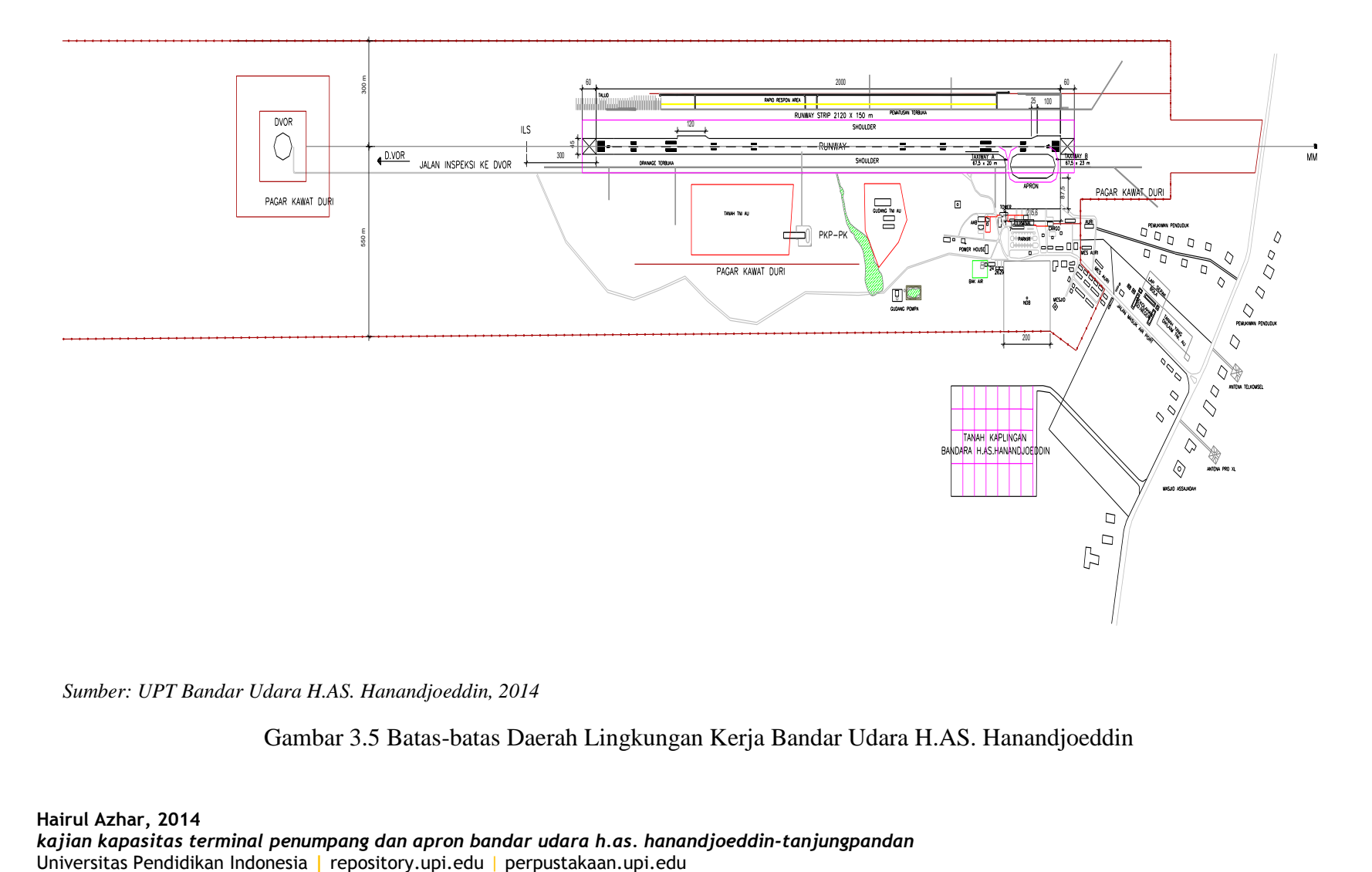

 *Sumber: UPT Bandar Udara H.AS. Hanandjoeddin, 2014*

Gambar 3.5 Batas-batas Daerah Lingkungan Kerja Bandar Udara H.AS. Hanandjoeddin

**Hairul Azhar, 2014** *kajian kapasitas terminal penumpang dan apron bandar udara h.as. hanandjoeddin-tanjungpandan* 

### **3.2 Metodologi dan Jenis Penelitian**

Metodologi yang digunakan dalam suatu tugas akhir turut menentukan keberhasilan dalam pencapaian tujuan dari tugas akhir. Metodologi diperlukan untuk memberikan arah dan menjelaskan tahapan-tahapan yang dilakukan dalam pengerjaan tugas akhir ini dan berkenaan dengan cara dan bagaimana memperoleh data yang diperlukan untuk memecahkan masalah yang diteliti.

Metode yang digunakan dalam tugas akhir ini menggunakan bentuk penelitian deskriptif. Di mana bentuk penelitian deskriptif (Nawawi, dalam Sinaga 2010) adalah bentuk penelitian yang memusatkan perhatian pada masalahmasalah yang bersifat aktual pada saat penelitian dilakukan, kemudian menggambarkan fakta-fakta tentang masalah yang diselidiki sebagaimana adanya disertai dengan interpretasi yang jelas.

Tugas akhir ini dilakukan dengan menggunakan analisis data sekunder. Alasan penulis menggunakan analisis dengan data sekunder, karena dalam melaksanakan tugas akhir di terminal bandar udara waktu pengumpulan data yang dibutuhkan lebih cepat dari pada menggunakan data primer serta hasil yang diharapkan akan lebih menggambarkan kondisi yang sebenarnya terjadi karena data sekunder yang dipakai merupakan hasil rekapitulasi dari pihak pengelola bandara di terminal penumpang. Di mana pada tugas akhir ini data sekunder diperoleh dari pihak UPT Bandar Udara H.AS. Hanandjoeddin. Untuk memperdalam analisis data, dilakukan pengamatan atau observasi kegiatan operasional penerbangan kondisi eksisting di terminal penumpang dan apron.

#### **3.3 Bagan Alir**

Berikut ini merupakan bagan alir tugas akhir yang menjelaskan tahapantahapan yang dilakukan dalam pengerjaan tugas akhir ini secara singkat yang dapat dilihat pada gambar di halaman berikut.

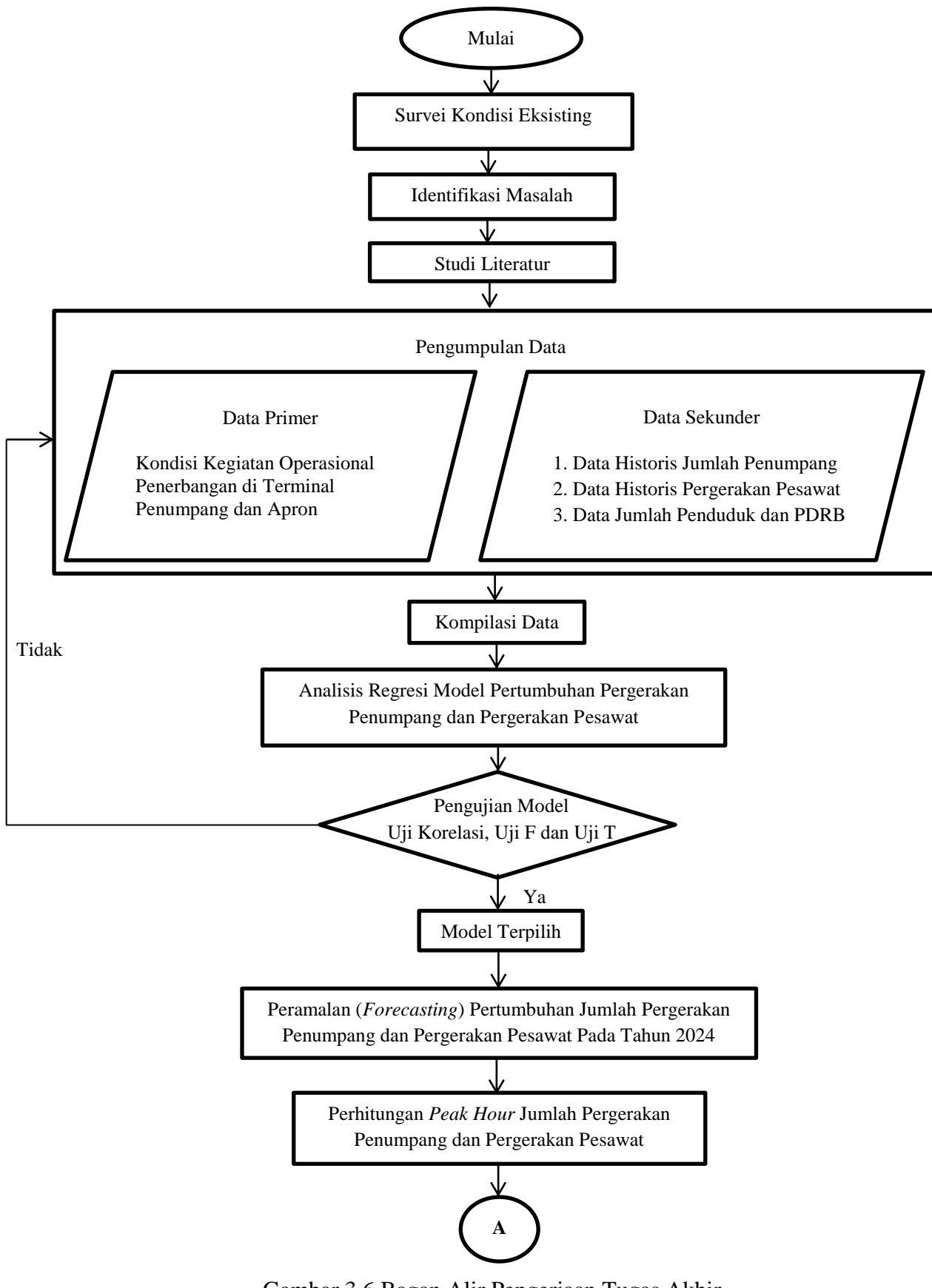

Gambar 3.6 Bagan Alir Pengerjaan Tugas Akhir

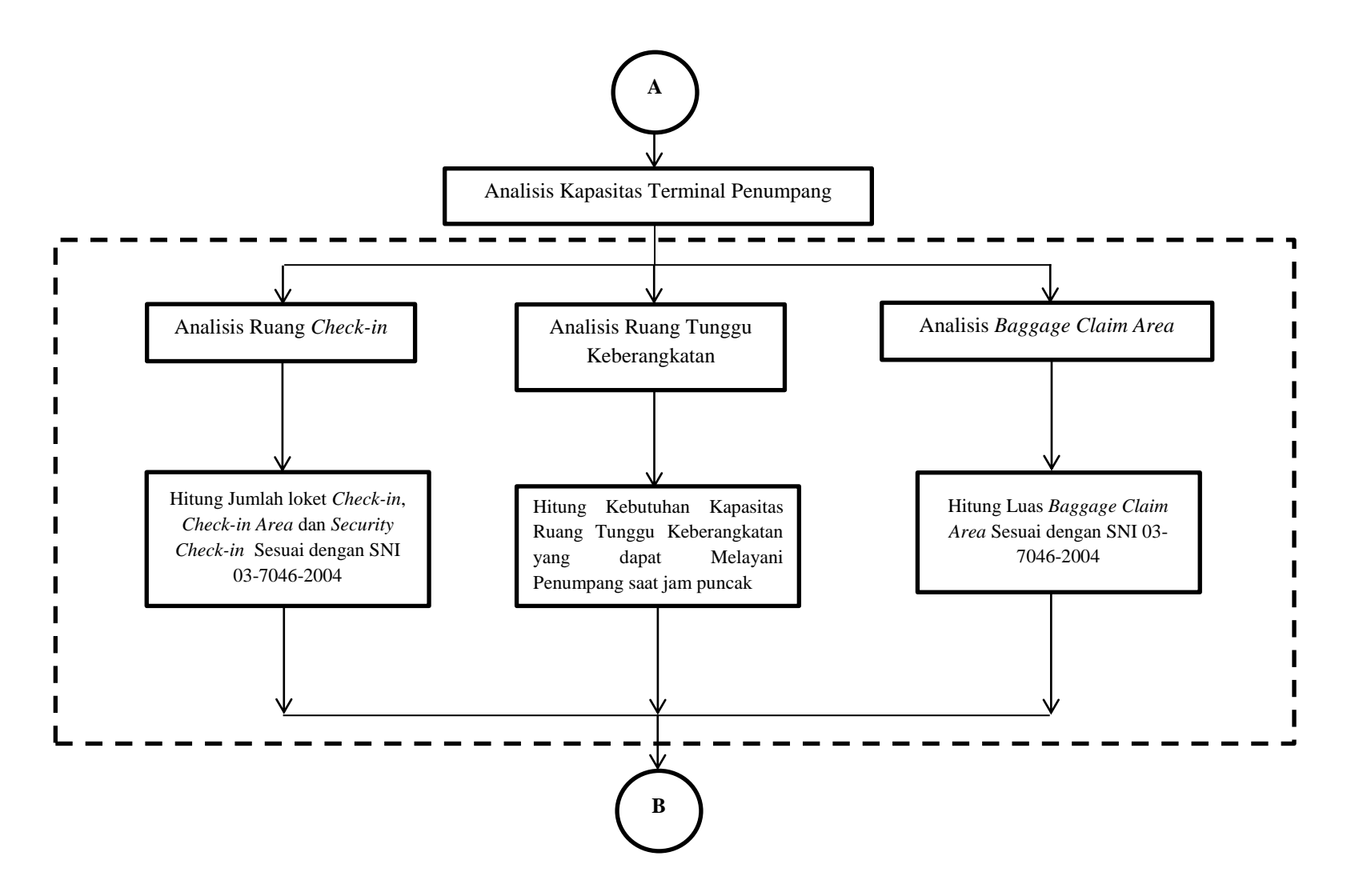

Gambar 3.7 Bagan Alir Pengerjaan Tugas Akhir (Lanjutan)

**Hairul Azhar, 2014** *kajian kapasitas terminal penumpang dan apron bandar udara h.as. hanandjoeddin-tanjungpandan*  Universitas Pendidikan Indonesia **|** repository.upi.edu | perpustakaan.upi.edu

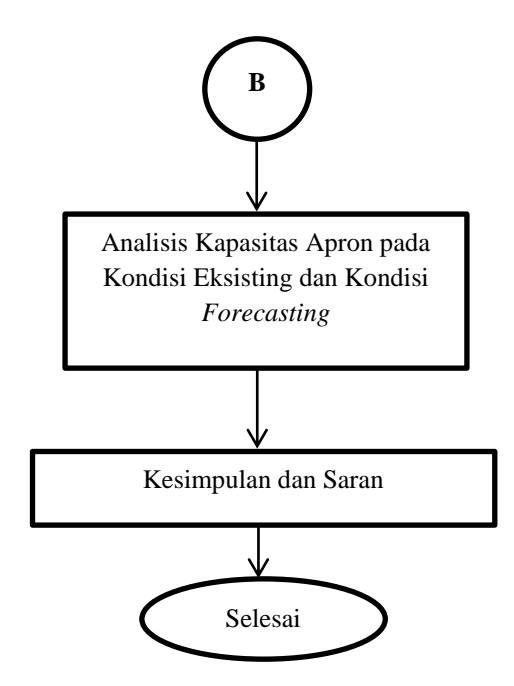

Gambar 3.8 Bagan Alir Pengerjaan Tugas Akhir (Lanjutan)

### **3.4 Identifikasi Variabel**

Variabel penelitian yang dipilih mempunyai pengaruh signifikan terhadap peningkatan pergerakan lalu lintas udara yang berdampak pada kapasitas terminal penumpang dan apron. Variabel dalam tugas akhir ini dibedakan dalam dua kategori, yaitu:

- Variabel bebas (*independent variable*)
	- 1. Jumlah penumpang yang mempengaruhi kapasitas ruang terminal penumpang.
	- 2. Pergerakan pesawat yang mempengaruhi jumlah parkir pesawat (*gate position*) dan dimensi apron.
	- 3. Jumlah penduduk dan PDRB/Kapita yang mempengaruhi prediksi pertumbuhan pergerakan penumpang dan pergerakan pesawat yang digunakan dalam analisis regresi.
- Variabel tak bebas (*dependent variable*)
	- 1. Kapasitas ruang terminal penumpang kondisi eksisting dan *forecasting*, yang terdiri dari :
		- a. Jumlah loket *check-in* dan luas *check-in area*
		- b. Jumlah *security check-in*
- c. Luas ruang tunggu keberangkatan
- d. Luas *baggage claim area*
- 2. Jumlah parkir pesawat dan luas apron.
- 3. Pertumbuhan pergerakan penumpang dan pergerakan pesawat 10 tahun ke depan.

# **3.5 Metode Pengumpulan Data**

Dalam tugas akhir ini dibutuhkan beberapa data yang diperlukan untuk menganalisis kapasitas terminal penumpang dan apron, salah satunya adalah data pergerakan jumlah penumpang dan jumlah pesawat tahunan untuk mengetahui sekaligus memprediksi jumlah pergerakan penumpang dan pergerakan pesawat pada jam puncak dan masa yang akan datang. Waktu pelaksanaan pengambilan data dilakukan selama satu pekan mulai dari tanggal 22 April 2014 – 28 April 2014. Metode yang digunakan dalam pengumpulan data dalam penyusunan laporan tugas akhir adalah:

a. Metode Literatur

Metode literatur adalah metode pengumpulan data yang dilakukan dengan cara mengambil data-data yang diperlukan dari literatur-literatur yang berkaitan.

b. Metode Observasi

Metode observasi adalah metode pengumpulan data yang dilakukan dengan cara melakukan pengamatan langsung di lapangan mengenai permasalahan yang ditinjau.

c. Metode Wawancara

Metode wawancara adalah metode pengumpulan data yang dilakukan dengan cara melakukan tanya jawab kepada pihak-pihak yang berhubungan dengan permasalahan yang ditinjau.

#### **3.6 Jenis Data**

Adapun data yang digunakan dalam tugas akhir ini adalah:

a. Data Sekunder

Data sekunder adalah data yang diperoleh langsung, tanpa melakukan survei maupun pengamatan langsung. Pada tugas akhir ini data sekunder didapatkan dari pihak UPT Bandar Udara H.AS. Hanandjoeddin, Badan Perencanaan Daerah (Bappeda), Badan Pusat Statistik (BPS) Provinsi Bangka-Belitung dan BPS Kabupaten Belitung, yang meliputi:

- Aerodrome manual Bandara H.AS. Hanandjoeddin-Tanjungpandan
- Spesifikasi dan data teknis kondisi bandara
- Statistik penerbangan harian 1 tahun terakhir (1 Januari 2013-31 Maret 2014)
- Statistik jumlah pergerakan penumpang dan pergerakan pesawat 5 tahun terakhir
- *Lay-out* terminal penumpang dan spesifikasi terminal penumpang
- Maskapai penerbangan yang beroperasi
- Rencana induk pengembangan bandara
- Rencana tata ruang wilayah (RTRW) Kapubaten Belitung
- Jumlah penduduk dan PDRB per kapita 5 tahun terakhir
- b. Data Primer

Data yang langsung diambil atau dikumpulkan dari lapangan, seperti:

- Wawancara yang dilakukan kepada pihak UPT Bandara H.AS. Hanandjoeddin tentang kondisi kegiatan operasional penerbangan di terminal penumpang dan apron.
- Pengamatan aktifitas penanganan penumpang di terminal dan aktifitas pesawat di apron, serta sirkulasi pergerakan penumpang yang terjadi di terminal dan apron.

## **3.7 Analisis Data**

Sebelum dilakukan analisis, terlebih dahulu akan dilakukan pengolahan data terhadap data yang telah terkumpul dari hasil survei di lapangan (data primer) maupun data sekunder yang terdiri dari tahap proses seleksi data, tabulasi dan pengelompokkan data sesuai dengan kebutuhan. Hasil yang diharapkan adalah tersusunnya data yang disajikan secara sistematis dan siap untuk dianalisis.

Kegiatan analisis merupakan penilaian terhadap berbagai keadaan yang dilakukan berdasarkan peraturan-peraturan yang berlaku dan relevan dengan metode serta teknis analisis studi yang dapat dipertanggungjawabkan secara ilmiah. Kegiatan ini merupakan salah satu kunci keberhasilan dalam penyusunan tugas akhir ini. Analisis dilakukan dalam dua tahap, yaitu pada tahap pertama akan dilakukan kegiatan analisis kapasitas terminal penumpang dan apron pada kondisi eksisting dan pada tahap kedua akan dilakukan analisis pada kondisi *forecasting* tahun 2024. Sebelum dilakukan analisis tahap pertama dan tahap kedua akan dilakukan terlebih dahulu perhitungan sebagai berikut:

- Mengetahui jumlah pergerakan penumpang dan pergerakan pesawat pada jam puncak dengan data sekunder.
- Melakukan peramalan pertumbuhan jumlah pergerakan penumpang dan pergerakan pesawat pada tahun 2024, berdasarkan data pergerakan jumlah penumpang dan jumlah pesawat dari tahun 2008-2013 dengan metode regresi linier berganda. Adapun uji yang dilakukan dalam metode regresi linier berganda adalah:
	- a. Koefisien determinasi  $(R^2)$
	- b. Uji signifikansi secara parsial (Uji t)
	- c. Uji signifikansi secara simultan (Uji F)
	- d. Uji korelasi regresi linier berganda
- Menghitung *peak hour* rencana pergerakan penumpang dan pergerakan pesawat.

Kegiatan analisis pada tahap pertama adalah sebagai berikut:

- Menganalisis kapasitas ruang *check-in area* pada saat jam puncak, yang terdiri dari:
	- 1) Mengetahui jumlah penumpang maksimum yang berangkat pada saat jam puncak.
	- 2) Menghitung jumlah loket *check-in* yang dibutuhkan pada kondisi jam puncak.
	- 3) Menghitung luas *check-in area* yang baru jika jumlah loket *check-in* yang ada tidak mampu melayani pemrosesan penumpang pada jam puncak.
- Menghitung kebutuhan alat *security check-in* yang dibutuhkan pada kondisi jam puncak berdasarkan jumlah penumpang maksimum yang berangkat.
- Menganalisis kapasitas di ruang tunggu keberangkatan, yang terdiri dari:
	- 1) Menghitung kapasitas maksimum ruang tunggu keberangkatan pada kondisi eksisting.
	- 2) Jika luas ruang tunggu keberangkatan sudah tidak mampu melayani penumpang pada jam puncak, maka akan dihitung *level of service*-nya.
	- 3) Menghitung luas ruang tunggu keberangkatan yang mampu melayani penumpang pada jam puncak.
- Menganalisis kapasitas ruang pengambilan bagasi dengan data jumlah penumpang pada jam puncak, yang terdiri dari:
	- 1) Mengetahui jumlah penumpang yang datang pada saat jam puncak.
	- 2) Menghitung luas standar *baggage claim area*.
- Menghitung kebutuhan *gate position* pada kondisi eksisting berdasarkan data pergerakan pesawat pada jam puncak.

Dan, kegiatan analisis pada tahap kedua adalah sebagai berikut:

- Kegiatan analisis kondisi *forecasting* hampir sama dengan kondisi eksisting. Hanya saja ada tambahan perencanaan apron pada tahun rencana.
	- 1) Menghitung kebutuhan *gate position* pada tahun 2024.
	- 2) Menentukan konsep apron yang akan dipakai pada tahun 2024.
	- 3) Menghitung dimensi apron yang dibutuhkan berdasarkan jumlah dan dimensi *gate position*.